# Pixelmator Pro cheat sheet

## Navigate an image

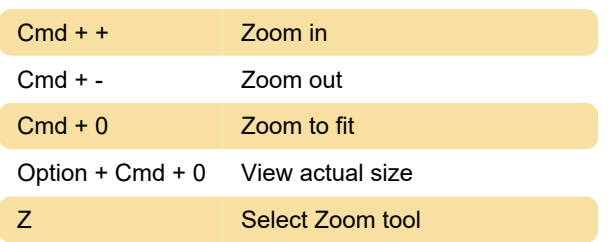

## Select tools

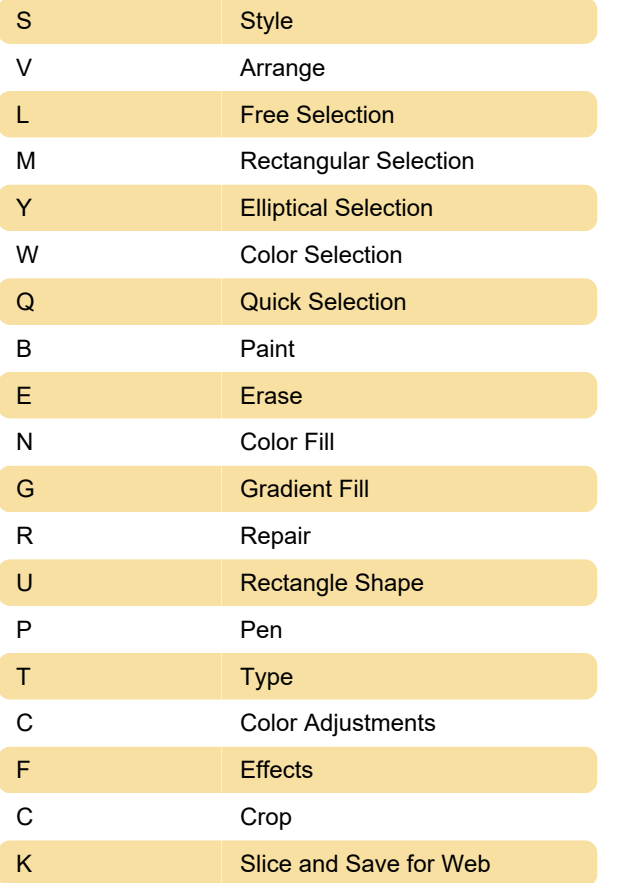

#### Open, save, an export images

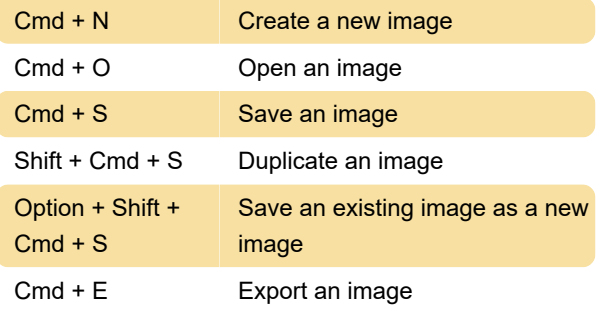

#### Basic edits

Cmd + Z Undo last action

 $Shift + Cmd + Z$  Redo last action  $Cmd + X$  Cut Cmd + C Copy Cmd + V Paste Option + Shift + Cmd + V Paste and match style  $Shift + Cmd + D$  Duplicate layer or selected area

#### Work with layers

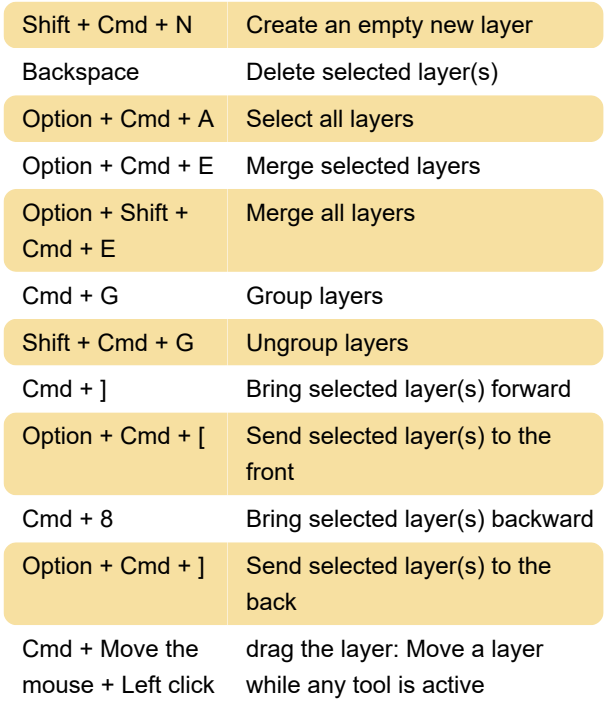

## Style tool

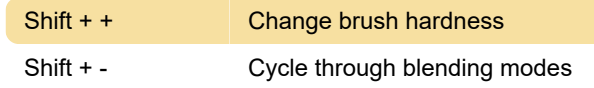

## Arrange tool

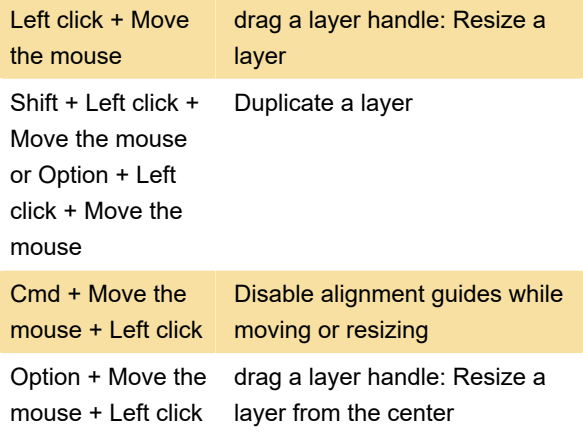

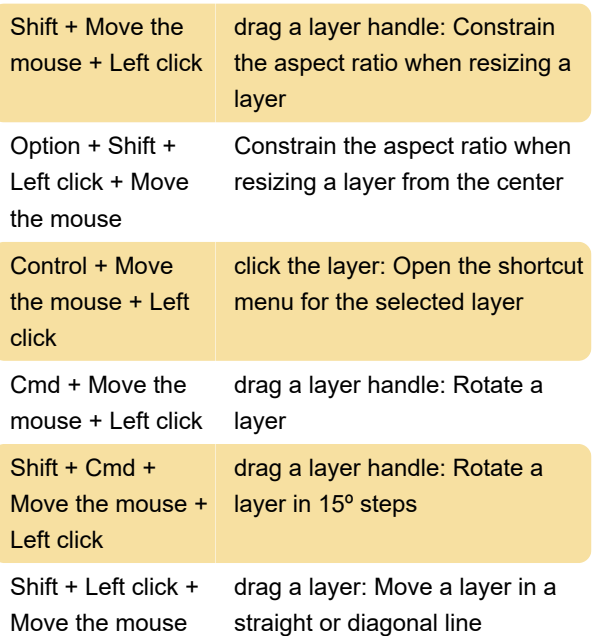

# Selection tools

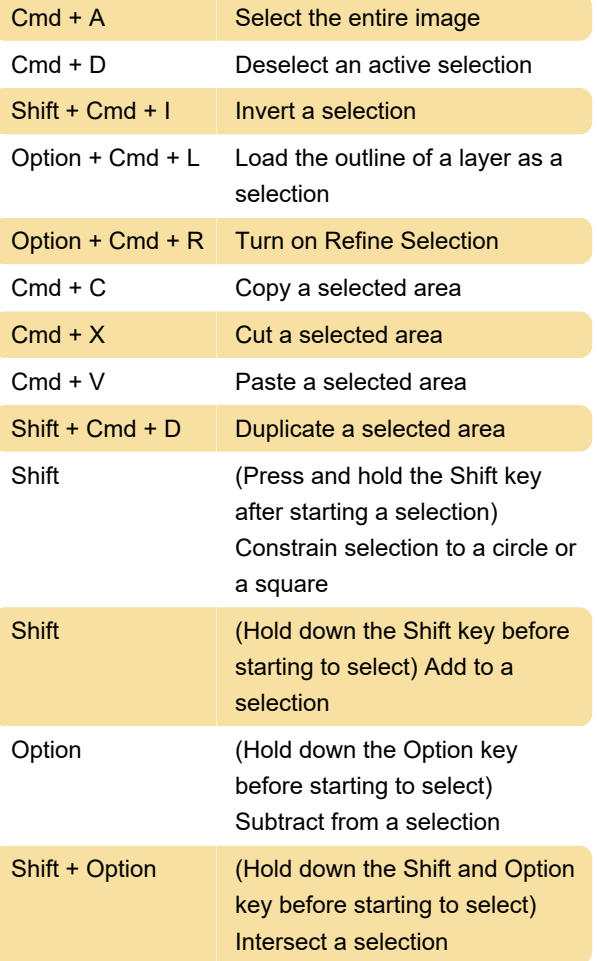

## Paint and erase

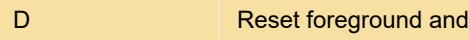

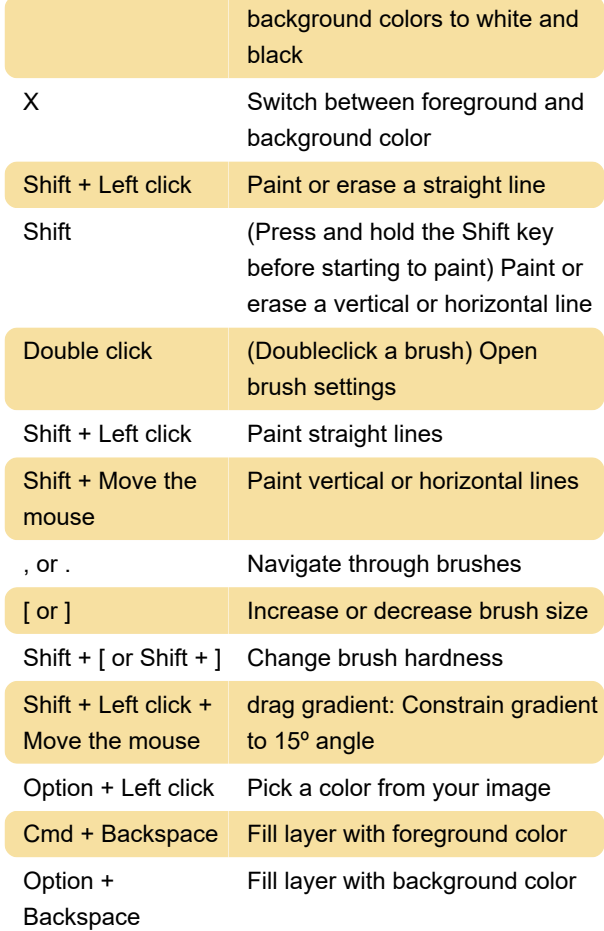

## Clone tool

Option + Left click Set clone source

## Shapes and vectors

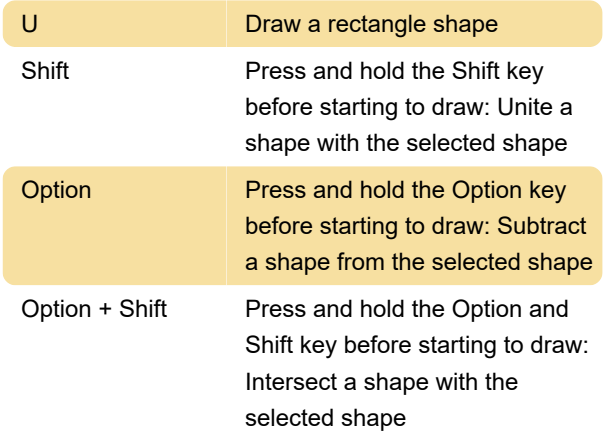

## **General**

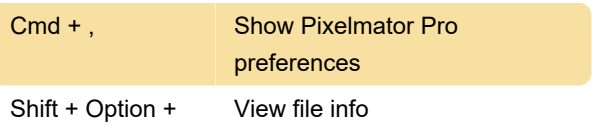

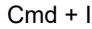

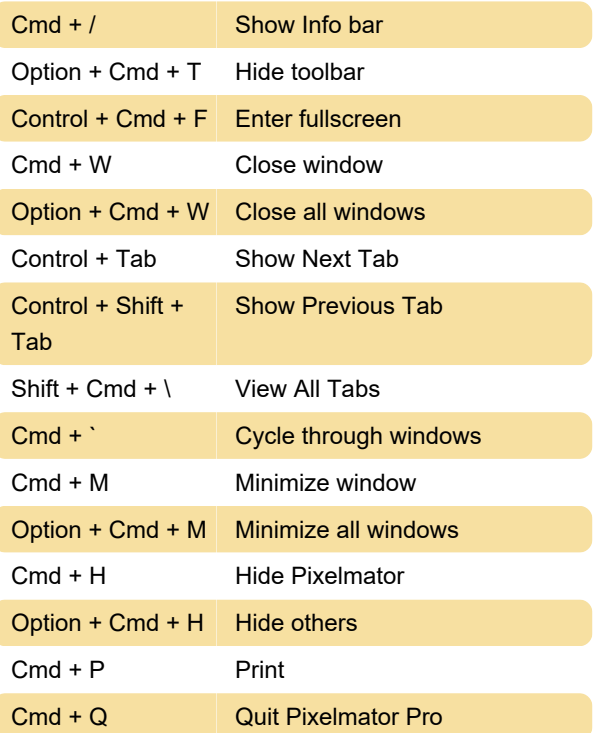

Last modification: 11/11/2019 8:10:25 PM

More information: [defkey.com/pixelmator-pro](https://defkey.com/pixelmator-pro-shortcuts)[shortcuts](https://defkey.com/pixelmator-pro-shortcuts)

[Customize this PDF...](https://defkey.com/pixelmator-pro-shortcuts?pdfOptions=true)